#### Oracle Utilities Work and Asset Cloud Service Integration to Oracle Fusion Procurement Cloud

Data Mapping Guide Release 21A **F38586-01** 

April 2021

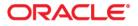

Oracle Utilities Work and Asset Cloud Service Integration to Oracle Fusion Procurement Cloud Data Mapping Guide, Release 21A

Copyright © 2021 Oracle and/or its affiliates. All rights reserved.

This software and related documentation are provided under a license agreement containing restrictions on use and disclosure and are protected by intellectual property laws. Except as expressly permitted in your license agreement or allowed by law, you may not use, copy, reproduce, translate, broadcast, modify, license, transmit, distribute, exhibit, perform, publish, or display any part, in any form, or by any means. Reverse engineering, disassembly, or decompilation of this software, unless required by law for interoperability, is prohibited.

The information contained herein is subject to change without notice and is not warranted to be error-free. If you find any errors, please report them to us in writing.

If this is software or related documentation that is delivered to the U.S. Government or anyone licensing it on behalf of the U.S. Government, then the following notice is applicable:

U.S. GOVERNMENT END USERS: Oracle programs (including any operating system, integrated software, any programs embedded, installed or activated on delivered hardware, and modifications of such programs) and Oracle computer documentation or other Oracle data delivered to or accessed by U.S. Government end users are "commercial computer software" or "commercial computer software documentation" pursuant to the applicable Federal Acquisition Regulation and agency-specific supplemental regulations. As such, the use, reproduction, duplication, release, display, disclosure, modification, preparation of derivative works, and/or adaptation of i) Oracle programs (including any operating system, integrated software, any programs embedded, installed or activated on delivered hardware, and modifications of such programs), ii) Oracle computer documentation and/or iii) other Oracle data, is subject to the rights and limitations specified in the license contained in the applicable contract. The terms governing the U.S. Government's use of Oracle cloud services are defined by the applicable contract for such services. No other rights are granted to the U.S. Government.

This software or hardware is developed for general use in a variety of information management applications. It is not developed or intended for use in any inherently dangerous applications, including applications that may create a risk of personal injury. If you use this software or hardware in dangerous applications, then you shall be responsible to take all appropriate fail-safe, backup, redundancy, and other measures to ensure its safe use. Oracle Corporation and its affiliates disclaim any liability for any damages caused by use of this software or hardware in dangerous applications.

Oracle and Java are registered trademarks of Oracle and/or its affiliates. Other names may be trademarks of their respective owners.

Intel and Intel Inside are trademarks or registered trademarks of Intel Corporation. All SPARC trademarks are used under license and are trademarks or registered trademarks of SPARC International, Inc. AMD, Epyc, and the AMD logo are trademarks or registered trademarks of Advanced Micro Devices. UNIX is a registered trademark of The Open Group.

This software or hardware and documentation may provide access to or information about content, products, and services from third parties. Oracle Corporation and its affiliates are not responsible for and expressly disclaim all warranties of any kind with respect to third-party content, products, and services unless otherwise set forth in an applicable agreement between you and Oracle. Oracle Corporation and its affiliates will not be responsible for any loss, costs, or damages incurred due to your access to or use of third-party content, products, or services, except as set forth in an applicable agreement between you and Oracle.

### Contents

| Preface                     | i          |
|-----------------------------|------------|
| Audience                    | ii         |
| Documentation and Resources |            |
| Documentation Accessibility |            |
| Conventions                 |            |
| Acronyms                    | iii        |
| Appendix A                  |            |
|                             |            |
| Data Mapping                | A-1        |
|                             |            |
| Data Mapping                |            |
| Data Mapping                | A-2        |
| Data Mapping                | A-2<br>A-6 |

#### Preface

Welcome to the Oracle Utilities Work and Asset Cloud Service Integration to Oracle Fusion Procurement Cloud Data Mapping Guide.

The preface includes the following:

- Audience
- Documentation and Resources
- Documentation Accessibility
- Conventions
- Acronyms

#### Audience

This document is intended for anyone implementing the integration of the following products with Oracle Fusion Procurement Cloud:

Oracle Utilities Work and Asset Cloud Service

#### **Documentation and Resources**

For more information regarding this integration, foundation technology and the edge applications, refer to the following documents:

#### **Product Documentation**

| Торіс                                                                         | Description                                                          |
|-------------------------------------------------------------------------------|----------------------------------------------------------------------|
| Oracle Utilities Work and Asset Cloud<br>Service Integration to Oracle Fusion | Refer to the Oracle Utilities applications                           |
| Procurement Cloud documentation                                               | documentation page:<br>http://docs.oracle.com/cd/E72219_01/          |
| Oracle Utilities Work and Asset Cloud<br>Service documentation                | documentation.html                                                   |
| Oracle ERP Financial Cloud Documentation                                      | https://docs.oracle.com/en/cloud/saas/<br>procurement/21a/index.html |

# Resource Location Oracle Support Visit My Oracle Support at https://support.oracle.com regularly to stay informed about updates and patches. Oracle Technology Network (OTN) http://www.oracle.com/technetwork/index.html

 Latest versions of documents

 Oracle University
 http://education.oracle.com/

 for training opportunities

#### **Documentation Accessibility**

For information about Oracle's commitment to accessibility, visit the Oracle Accessibility Program website at http://www.oracle.com/pls/topic/lookup?ctx=acc&id=docacc.

#### Access to Oracle Support

Oracle customers have access to electronic support for the hearing impaired. Visit: http://www.oracle.com/pls/topic/lookup?ctx=acc&id=info or http://www.oracle.com/pls/topic/lookup?ctx=acc&id=trs

#### Conventions

| Convention | Meaning                                                                                                    |
|------------|----------------------------------------------------------------------------------------------------|
| boldface   | Boldface type indicates graphical user interface elements associated with an action, or terms defined in text or the glossary.            |
| italic     | Italic type indicates book titles, emphasis, or placeholder variables for which you supply particular values.                             |
| monospace  | Monospace type indicates commands within a paragraph, URLs, code in<br>examples, text that appears on the screen, or text that you enter. |

The following text conventions are used in this document:

#### Acronyms

The following terms are used in this document:

| Term       | Expanded Form                                                               |
|------------|-----------------------------------------------------------------------------|
| FPRC       | Oracle Fusion Procurement Cloud                                             |
| Oracle UCM | Oracle's Universal Content Management or Oracle Webcenter<br>Content Server |
| WACS       | Oracle Utilities Work and Asset Cloud Service                               |
| OIC        | Oracle Integration Cloud                                                    |
| PR         | Purchase Requisition                                                        |
| РО         | Purchase Order                                                              |

# Appendix A

#### **Data Mapping**

This appendix provides mapping details for each integration point:

- Vendor/ Vendor Location Synchronization Process (Oracle Fusion Procurement Cloud Initiated)
- Purchase Requisition Synchronization Process (Oracle Utilities Work and Asset Cloud Service Initiated)
- Purchase Order Synchronization Process (Oracle Fusion Procurement Cloud Initiated)
- Receipts Synchronization Process (Oracle Utilities Work and Asset Cloud Initiated)

#### Vendor/ Vendor Location Synchronization Process (Oracle Fusion Procurement Cloud Initiated)

| FPRC BICC Report                                       | WACS REST Service: W1<br>(Operation: POST, URI: / ) |                | ynchronization | DVM Mapping                        | Comments                                                                                                    |
|--------------------------------------------------------|-----------------------------------------------------|----------------|----------------|------------------------------------|----------------------------------------------------------------------------------------------------|
| Column Name                                            | Element Name                                        | Parent Element | Туре           | DVM Name                           |                                                                                                    |
|                                                        | input                                               | Outermost Tag  | Group          |                                    |                                                                                                    |
|                                                        | externalSystem                                      | input          | Field          | OUTL-BRT-WACS_<br>FPRC_ConfigProps |                                                                                                    |
|                                                        |                                                     |                |                | Property:<br>wacs.externalsystem   |                                                                                                    |
|                                                        |                                                     |                |                | Default value: ERP                 |                                                                                                    |
| VENDORSITEID                                           | externalReferenceID                                 | input          | Field          |                                    | Supplier site ID                                                                                                    |
|                                                        | intialLoad                                          | input          | Field          |                                    | A value of "F1IC" is passed for both Incremental and Bulk extract.                                                                                                    |
|                                                        | vendorLocation                                      | input          | Group          |                                    |                                                                                                    |
| SUPPLIERVENDORID                                       | vendorExternalId                                    | vendorLocation | Field          |                                    |                                                                                                    |
| SUPPLIERSEGMENT1                                       | vendor                                              | vendorLocation | Field          |                                    |                                                                                                    |
| SUPPPARTYPARTYNAME                                     | vendorName                                          | vendorLocation | Field          |                                    |                                                                                                    |
| SUPPLIERCORPORATE<br>WEBSITE                           | website                                             | vendorLocation | Field          |                                    |                                                                                                    |
| SUPPLIERSITEINACTIVEDA<br>TE,SUPPLIERENDDATE<br>ACTIVE | status                                              | vendorLocation | Field          |                                    | If SUPPLIERENDDATEACTIVE = "" and<br>SUPPLIERSITEINACTIVEDATE = "" then status of<br>'ACTIVE' is passed. Otherwise status of 'INACTIVE' is passed.<br>Integration flow does not look aat the actual date it would be<br>inactivated. It just looks at the inactive date field being not<br>empty. So it would make a record inactive if the Inactive date is<br>populated, on the date the record appears on the extract. |
| VENDORSITEID                                           | vendorLocationExternalId                            | vendorLocation | Field          |                                    |                                                                                                    |
| SUPPLIERSITEVENDORSITE CODE                            | locationName                                        | vendorLocation | Field          |                                    |                                                                                                    |

This section describes data mapping for the Vendor/ Vendor Location Synchronization process initiated by Oracle Fusion Procurement Cloud.

| FPRC BICC Report<br>Column Name<br>SUPPLIERSITECREATION<br>DATE | WACS REST Service:<br>(Operation: POST, UR | W1-VendorLocationS<br>RI: / ) | ynchronization | DVM Mapping                    | Comments                                                                                                    |  |
|-----------------------------------------------------------------|--------------------------------------------|-------------------------------|----------------|--------------------------------|----------------------------------------------------------------------------------------------------|--|
|                                                                 | Element Name Parent Element                |                               | Туре           | DVM Name                       |                                                                                                    |  |
|                                                                 | creationDateTime                           | vendorLocation                | Field          |                                | If creationDateTime is not empty(") then the value in the FPRC column is mapped to WACS column                                                                                              |  |
|                                                                 | location                                   | vendorLocation                | Group          |                                |                                                                                                    |  |
| LOCATIONADDRESS1                                                | address1                                   | location                      | Field          |                                |                                                                                                    |  |
| LOCATIONADDRESS2                                                | address2                                   | location                      | Field          |                                |                                                                                                    |  |
| LOCATIONADDRESS3                                                | address3                                   | location                      | Field          |                                |                                                                                                    |  |
| LOCATIONADDRESS4                                                | address4                                   | location                      | Field          |                                |                                                                                                    |  |
|                                                                 | crossStreet                                | location                      | Field          |                                | Not Mapped                                                                                                    |  |
|                                                                 | houseType                                  | location                      | Field          |                                | Not Mapped                                                                                                    |  |
|                                                                 | number1                                    | location                      | Field          |                                | Not Mapped                                                                                                    |  |
|                                                                 | number2                                    | location                      | Field          |                                | Not Mapped                                                                                                    |  |
|                                                                 | geographicCode                             | location                      | Field          |                                | Not Mapped                                                                                                    |  |
|                                                                 | inCityLimit                                | location                      | Field          |                                | Not Mapped                                                                                                    |  |
| LOCATIONCITY                                                    | city                                       | location                      | Field          |                                |                                                                                                    |  |
|                                                                 | suburb                                     | location                      | Field          |                                | Not Mapped                                                                                                    |  |
| LOCATIONCOUNTY                                                  | county                                     | location                      | Field          |                                |                                                                                                    |  |
| LOCATIONSTATE,<br>LOCATIONPROVINCE                              | state                                      | location                      | Field          | OUTL-BRT-WACS_<br>FPRC_State   | When LOCATIONSTATE != " the corresponding value<br>mapped in the DVM for LOCATIONSTATE is populated. If<br>LOCATIONSTATE = " then value mapped in DVM for<br>LOCATIONPROVINCE is populated. |  |
| LOCATIONPOSTALCODE                                              | postal                                     | location                      | Field          |                                |                                                                                                    |  |
| LOCATIONCOUNTRY                                                 | country                                    | location                      | Field          | OUTL-BRT-WACS_<br>FPRC_Country |                                                                                                    |  |
| SUPPLIERSITEPURCHASING<br>SITEFLAG                              | orderFromFlag                              | vendorLocation                | Field          |                                | Values from FPRC can be 'Y' or 'N'. If FPRC value is 'Y' then<br>'W1AL' is passed to WACS, else 'W1NA' is passed                                                                            |  |
| SUPPLIERSITEPAYSITEFLAG                                         | payToFlag                                  | vendorLocation                | Field          |                                | Values from FPRC can be 'Y' or 'N'. If FPRC value is 'Y' then<br>'W1AL' is passed to WACS, else 'W1NA' is passed                                                                            |  |

| FPRC BICC Report                    | WACS REST Service: W1-<br>(Operation: POST, URI: / ) | -VendorLocationS | ynchronization | DVM Mapping                         | Comments                                                                                                    |
|-------------------------------------|------------------------------------------------------|------------------|----------------|-------------------------------------|----------------------------------------------------------------------------------------------------|
| Column Name                         | Element Name                                         | Parent Element   | Туре           | DVM Name                            |                                                                                                    |
| SUPPLIERSITEDEFAULTPAY<br>SITEID    | payToVendorLocationExte<br>rnalId                    | vendorLocation   | Field          |                                     |                                                                                                    |
| SUPPLIERSITEINVOICE<br>CURRENCYCODE | currency                                             | vendorLocation   | Field          | OUTL-BRT-WACS_<br>FPRC_CurrencyCode |                                                                                                    |
| SUPPLIERSITETERMSID                 | paymentTerm                                          | vendorLocation   | Field          | OUTL-BRT-WACS_<br>FPRC_PaymentTerm  |                                                                                                    |
| SUPPLIERSITEFOBLOOKUP<br>CODE       | fob                                                  | vendorLocation   | Field          | OUTL-BRT-WACS_<br>FPRC_FOB          |                                                                                                    |
| SUPPLIERMINORDER<br>AMOUNT          | minimumOrderAmount                                   | vendorLocation   | Field          |                                     | If the field is empty, then 0 is passed                                                                                  |
|                                     | autoPay                                              | vendorLocation   | Field          | OUTL-BRT-WACS_<br>FPRC_ConfigProps  | Not Mapped The value in OUTL-BRT-WACS_FPRC_ConfigProps                                                                   |
|                                     |                                                      |                  |                | Property:<br>wacs.autopay.value     | Property: wacs.autopay.value is taken.                                                                                   |
|                                     |                                                      |                  |                | Default value: W1NA                 |                                                                                                    |
| SUPPLIERALLOWAWTFLAG                | payTaxToVendor                                       | vendorLocation   | Field          |                                     | Values from FPRC can be 'Y' or 'N'. If FPRC value is 'Y' then<br>'W1YS' is passed to WACS, else 'W1NO' is passed         |
|                                     | carrierFlag                                          | vendorLocation   | Field          |                                     |                                                                                                    |
| SUPPLIERSITESUPPLIER<br>NOTIFMETHOD | emailPoFlag                                          | vendorLocation   | Field          |                                     | When SUPPLIERSITESUPPLIERNOTIFMETHOD =<br>'EMAIL' then "W1AL" value is passed to WACS, else<br>""W1NA" is passed to WACS |
| SUPPLIERSITEEMAIL<br>ADDRESS        | poEmailAddress                                       | vendorLocation   | Field          |                                     |                                                                                                    |
|                                     | carrierLocationId                                    | vendorLocation   | Field          |                                     | Not Mapped                                                                                                    |
| Other fields in BICC Report the     | at are not mapped                                    |                  |                |                                     |                                                                                                    |
| BULEGALENTITYID                     |                                                      |                  |                |                                     |                                                                                                    |
| BUPRIMARYLEDGERID                   |                                                      |                  |                |                                     |                                                                                                    |
| BUSHORTCODE                         |                                                      |                  |                |                                     |                                                                                                    |

| FPRC BICC Report                    | WACS REST Service<br>(Operation: POST, U | : W1-VendorLocationSynchronization<br>RI: / ) | DVM Mapping | Comments |
|-------------------------------------|------------------------------------------|-----------------------------------------------|-------------|----------|
| Column Name                         | Element Name                             | Parent Element Type                           | DVM Name    |          |
| BUSINESSUNITID                      |                                          |                                               |             |          |
| LOCATIONBUILDING                    |                                          |                                               |             |          |
| LOCATIONFLOORNUMBER                 |                                          |                                               |             |          |
| LOCATIONSTATUSFLAG                  |                                          |                                               |             |          |
| SUPPLIERSITECREATION<br>DATEONLY    |                                          |                                               |             |          |
| SUPPLIERSITEPAYGROUP<br>LOOKUPCODE  |                                          |                                               |             |          |
| SUPPLIERSITEPAYONCODE               |                                          |                                               |             |          |
| SUPPLIERSITEPAYONUSE<br>FLAG        |                                          |                                               |             |          |
| SUPPLIERSITEPAYMENT<br>CURRENCYCODE |                                          |                                               |             |          |
| SUPPLIERSITESUPPLIERNO<br>TIFMETHOD |                                          |                                               |             |          |
| SUPPLIERSITETERMSDATE<br>BASIS      |                                          |                                               |             |          |
| SUPPLIERSITEVENDORSITE<br>CODEALT   |                                          |                                               |             |          |
| SUPPLIERSITEVENDORID                |                                          |                                               |             |          |
| SUPPLIERLASTUPDATE<br>DATE          |                                          |                                               |             |          |
| SUPPLIERAUTOTAXCALCFL<br>AG         |                                          |                                               |             |          |
| SUPPLIERSITELASTUPDATE<br>DATE      |                                          |                                               |             |          |
| SUPPLIERSITESTATUS                  |                                          |                                               |             |          |

## Purchase Requisition Synchronization Process (Oracle Utilities Work and Asset Cloud Service Initiated)

This section describes data mapping for the Purchase Requisition Synchronization process initiated by Oracle Utilities Work and Asset Cloud Service.

| WACS Purchase Requisition Outbound Message Business Object<br>(W1-PurReqIntegOutMsg) |                    |                  | ERP Procurement<br>Purchase Requisition<br>API (Create PR) | DVM Mapping | Comments                                                                                                    |
|--------------------------------------------------------------------------------------|--------------------|------------------|------------------------------------------------------------|-------------|----------------------------------------------------------------------------------------------------|
| Element Name                                                                         | Parent Element     | Туре             | Full Path                                                  | DVM Name    |                                                                                                    |
| sendDetails                                                                          |                    | Outermost<br>Tag |                                                            |             |                                                                                                    |
| syncRequestId                                                                        | sendDetails        | Field            |                                                            |             | Not Mapped.                                                                                                    |
|                                                                                      |                    |                  |                                                            |             | WAM Sync Request ID. WAM sends out this unique Id as<br>part of the request message and is used to correlate the<br>response messge coming back to WAM, if any.                                                                                            |
|                                                                                      |                    |                  | InterfaceSourceCode                                        |             | Defaulted by Integration to value WACS.                                                                                                    |
|                                                                                      |                    |                  |                                                            |             | This value is the abbreviation that identifies the source of the requisition from a requisition import process.                                                                                                    |
|                                                                                      |                    |                  | ExternallyManagedFlag                                      |             | Required field in Create Purchase Requisition API.<br>Defaulted by Integration.                                                                                                    |
|                                                                                      |                    |                  |                                                            |             | Get value from property name fprc.pr.externallymanage.flag<br>in the OUTL-BRT-WACS_FPRC_ConfigProps file. Default<br>to true. If true, then requisition is externally managed. If<br>false, then requisition is not externally managed.                    |
| integrationDetails                                                                   | sendDetails        | Group            |                                                            |             |                                                                                                    |
| headerInfo                                                                           | integrationDetails | Group            |                                                            |             |                                                                                                    |
| purchaseRequisitionHeaderId                                                          | headerInfo         | Field            | Lines/DFF:wacsPrHdrIc                                      | 1           | WAM Purchase Requisition Header ID is a system generated<br>ID. It is stored as a DFF field in the Oracle Fusion<br>Procurement Cloud application to cross reference the WAM<br>Purchase requisition Header ID, if needed. The DFF name is<br>wacsPrHdrId. |
|                                                                                      |                    |                  |                                                            |             | Example: "DFF": [{"wacsPrHdrId" : 344444}]                                                                                                    |

| WACS Purchase Requisition Outbound Message Business Object<br>(W1-PurReqIntegOutMsg) |                | ERP Procurement<br>Purchase Requisition<br>API (Create PR) | DVM Mapping         | Comments |                                                                                                    |
|--------------------------------------------------------------------------------------|----------------|------------------------------------------------------------|---------------------|----------|----------------------------------------------------------------------------------------------------|
| Element Name                                                                         | Parent Element | Туре                                                       | Full Path           | DVM Name |                                                                                                    |
| purchaseRequisitionNumber                                                            | headerInfo     | Field                                                      | Lines/DFF:wacsPrNum |          | WAM Purchase Requisition Number. It is stored as a DFF<br>field in the Oracle Fusion Procurement Cloud application to<br>cross reference the WAM Purchase Requisition Number, if<br>needed. The DFF name is wacsPrNum.            |
|                                                                                      |                |                                                            |                     |          | Example: "DFF": [{"wacsPrNum" : 344888}]                                                                                                    |
| boStatus                                                                             | headerInfo     | Field                                                      |                     |          | Not Mapped                                                                                                    |
|                                                                                      |                |                                                            |                     |          | WAM sends a purchase requisition to Oracle Fusion<br>Procurement Cloud when it is in the 'SENT' status. The PR<br>cannot be updated in WAM when it has already been sent out<br>to the FPRC. PR cancellation is a manual process. |
| statusReason                                                                         | headerInfo     | Field                                                      |                     |          | Not Mapped                                                                                                    |
| projectId                                                                            | headerInfo     | Field                                                      |                     |          | Not Mapped                                                                                                    |
| purchaseRequisitionDocument<br>Type                                                  | headerInfo     | Field                                                      |                     |          | Not Mapped                                                                                                    |
| initiatingBlanketContract                                                            | headerInfo     | Field                                                      |                     |          | Not Mapped                                                                                                    |
|                                                                                      |                |                                                            |                     |          | Blanket Contract is not supported in 21A.                                                                                                    |
| description                                                                          | headerInfo     | Field                                                      | Description         |          | Purchase Requisition Description                                                                                                    |
| createdBy                                                                            | headerInfo     | Field                                                      |                     |          | Not Mapped                                                                                                    |
| bo                                                                                   | headerInfo     | Field                                                      |                     |          | Not Mapped                                                                                                    |
| creationDateTime                                                                     | headerInfo     | Field                                                      |                     |          | Not Mapped                                                                                                    |
| statusDateTime                                                                       | headerInfo     | Field                                                      |                     |          | Not Mapped                                                                                                    |
| version                                                                              | headerInfo     | Field                                                      |                     |          | Not Mapped                                                                                                    |

| WACS Purchase Requisition Outbound Message Business Object<br>(W1-PurReqIntegOutMsg) |                 |       | ERP Procurement<br>Purchase Requisition<br>API (Create PR) | DVM Mapping | Comments                                                                                                    |
|--------------------------------------------------------------------------------------|-----------------|-------|------------------------------------------------------------|-------------|----------------------------------------------------------------------------------------------------|
| Element Name                                                                         | Parent Element  | Туре  | Full Path                                                  | DVM Name    |                                                                                                    |
|                                                                                      |                 |       | RequisitioningBUId                                         |             | Required field in Create Purchase Requisition API.<br>Defaulted by Integration.                                                                                                    |
|                                                                                      |                 |       |                                                            |             | Get value from property name fprc.businessunit.id in the<br>OUTL-BRT-WACS_FPRC_ConfigProps file. In ERP, this is<br>the name of the business unit that raised the requisition for<br>goods and services.                                                |
| requisitionInfo                                                                      | headerInfo      | Group |                                                            |             |                                                                                                    |
|                                                                                      |                 |       | PreparerId                                                 |             | Defaulted by Integration. Required field in Create<br>Purchase Requisition API.                                                                                                    |
|                                                                                      |                 |       |                                                            |             | Get value from property name fprc.pr.preparer.id in the<br>OUTL-BRT-WACS_FPRC_ConfigProps file. The preparerId<br>identifies the person who created the requisition. This should<br>be the Employee ID of the signed in user to the ERP<br>application. |
| initiator                                                                            | requisitionInfo | Field |                                                            |             | Not Mapped                                                                                                    |
| requester                                                                            | requisitionInfo | Field |                                                            |             | Not Mapped                                                                                                    |
|                                                                                      |                 |       |                                                            |             | In WAM, this is a text field and not a code or an ID                                                                                                    |
| initiatorEmployeeExternalId                                                          |                 |       | lines/RequesterId                                          |             | Required field in Create Purchase Requisition API.                                                                                                    |
|                                                                                      |                 |       |                                                            |             | This is employee external ID linked to the initiator. It must<br>be a valid ERP Employee ID. If WAM does not send a value,<br>get value from property name fprc.pr.preparerId in the<br>OUTL-BRT-WACS_FPRC_ConfigProps file.                            |
| contactNumber                                                                        | requisitionInfo | Field |                                                            |             | Not Mapped                                                                                                    |
| buyer                                                                                | requisitionInfo | Field |                                                            |             | Not Mapped                                                                                                    |
|                                                                                      |                 |       |                                                            |             | This is a suggested buyer.                                                                                                    |

| WACS Purchase Requisition Outbound Message Business Object<br>(W1-PurReqIntegOutMsg) |                 | ERP Procurement<br>Purchase Requisition<br>API (Create PR) | DVM Mapping                               | Comments          |                                                                                                    |
|--------------------------------------------------------------------------------------|-----------------|------------------------------------------------------------|-------------------------------------------|-------------------|----------------------------------------------------------------------------------------------------|
| Element Name                                                                         | Parent Element  | Туре                                                       | Full Path                                 | DVM Name          |                                                                                                    |
| buyerEmployeeExternalId                                                              | requisitionInfo | Field                                                      | lines/AssignedBuyerId                     |                   | Not Mapped                                                                                                    |
|                                                                                      |                 |                                                            |                                           |                   | The FPRC application uses configured Buyer assignment<br>rules to determine which buyer to assign to the requisition<br>Lines.                                                                                                    |
| buyerDescription                                                                     | requisitionInfo | Field                                                      |                                           |                   | Not Mapped                                                                                                    |
| requiredByDate                                                                       | requisitionInfo | Field                                                      |                                           |                   | Only use this value if the WAM Requisition Line requiredDate is empty.                                                                                                    |
| shipToLocation                                                                       | requisitionInfo | Field                                                      | lines/DeliverToLocation                   | WACS_FPRC_Deliver | Required field in Create Purchase Requisition API.                                                                                                    |
|                                                                                      |                 |                                                            |                                           | ToLocation        | <ul> <li>This is a storeroom in WAM and defined in a lookup. If</li> <li>WAM ShipToLocation is not populated, it will be defaulted</li> <li>by Integration. Get value from property name</li> <li>fprc.defaultDeliverToLocationId in the OUTL-BRT-</li> <li>WACS_FPRC_ConfigProps file.</li> <li>The combination of the values provided for DestinationOrg</li> <li>anizationCode and DeliverToLocationCode must be valid.</li> <li>Pass to all FPRC Requisition Lines.</li> </ul> |
|                                                                                      |                 |                                                            | lines/<br>DestinationOrganization<br>Code |                   | Required field in Create Purchase Requisition API.<br>Defaulted by Integration.                                                                                                    |
|                                                                                      |                 |                                                            |                                           |                   | Get value from property name<br>fprc.destination.organization.code in the OUTL-BRT-<br>WACS_FPRC_ConfigProps file. This identifies the inventory<br>organization where the supplier should deliver the goods.                                                                                                    |
| deliverToLocation                                                                    | requisitionInfo | Field                                                      |                                           |                   | Not Mapped                                                                                                    |
| deliverTo                                                                            | requisitionInfo | Field                                                      |                                           |                   | Not Mapped                                                                                                    |
| vendorLocation                                                                       | headerInfo      | Group                                                      |                                           |                   |                                                                                                    |
| vendorExternalId                                                                     | vendorLocation  | Field                                                      | lines/SupplierId                          |                   | Pass ERP Supplier ID or WAM Vendor External ID. This has<br>to be a valid supplier in ERP. Vendor Location Sync from<br>Oracle Procurement Cloud to WACS must be done first.                                                                                                    |

| WACS Purchase Requisition Outbound Message Business Object<br>(W1-PurReqIntegOutMsg) |                | ERP Procurement<br>Purchase Requisition<br>API (Create PR) | DVM Mapping          | Comments                            |                                                                                                    |
|--------------------------------------------------------------------------------------|----------------|------------------------------------------------------------|----------------------|-------------------------------------|----------------------------------------------------------------------------------------------------|
| Element Name                                                                         | Parent Element | Туре                                                       | Full Path            | DVM Name                            |                                                                                                    |
| vendorLocationExternalId                                                             | vendorLocation | Field                                                      | lines/SupplierSiteId |                                     | Pass ERP Supplier Site ID or WAM Vendor Location<br>External ID. This has to be a valid supplier site in ERP.<br>Vendor Location Sync from Oracle Procurement Cloud to<br>WACS must be done first. |
| vendorLocationId                                                                     | vendorLocation | Field                                                      |                      |                                     | Not Mapped                                                                                                    |
|                                                                                      |                |                                                            |                      |                                     | WAM's internal Vendor Location ID                                                                                                    |
| location                                                                             | vendorLocation | Group                                                      |                      |                                     | Not Mapped                                                                                                    |
| address1                                                                             | location       | Field                                                      |                      |                                     |                                                                                                    |
| address2                                                                             | location       | Field                                                      |                      |                                     |                                                                                                    |
| address3                                                                             | location       | Field                                                      |                      |                                     |                                                                                                    |
| address4                                                                             | location       | Field                                                      |                      |                                     |                                                                                                    |
| crossStreet                                                                          | location       | Field                                                      |                      |                                     |                                                                                                    |
| houseType                                                                            | location       | Field                                                      |                      |                                     |                                                                                                    |
| number1                                                                              | location       | Field                                                      |                      |                                     |                                                                                                    |
| number2                                                                              | location       | Field                                                      |                      |                                     |                                                                                                    |
| geographicCode                                                                       | location       | Field                                                      |                      |                                     |                                                                                                    |
| inCityLimit                                                                          | location       | Field                                                      |                      |                                     |                                                                                                    |
| city                                                                                 | location       | Field                                                      |                      |                                     |                                                                                                    |
| suburb                                                                               | location       | Field                                                      |                      |                                     |                                                                                                    |
| county                                                                               | location       | Field                                                      |                      |                                     |                                                                                                    |
| state                                                                                | location       | Field                                                      |                      |                                     |                                                                                                    |
| postal                                                                               | location       | Field                                                      |                      |                                     |                                                                                                    |
| country                                                                              | location       | Field                                                      |                      |                                     |                                                                                                    |
| exchangeRate                                                                         | vendorLocation | Field                                                      |                      |                                     | Not Mapped                                                                                                    |
| currency                                                                             | vendorLocation | Field                                                      | lines/CurrencyCode   | OUTL-BRT-WACS_<br>FPRC_CurrencyCode | Required field in Create Purchase Requisition API.<br>Pass to all ERP Requisition Lines Currency field.                                                                                            |

| WACS Purchase Requisition Outbound Message Business Object<br>(W1-PurReqIntegOutMsg) |                    | ERP Procurement<br>Purchase Requisition<br>API (Create PR) | DVM Mapping                   | Comments |                                                                                                    |
|--------------------------------------------------------------------------------------|--------------------|------------------------------------------------------------|-------------------------------|----------|----------------------------------------------------------------------------------------------------|
| Element Name                                                                         | Parent Element     | Туре                                                       | Full Path                     | DVM Name |                                                                                                    |
| customElements                                                                       | headerInfo         | List                                                       |                               |          |                                                                                                    |
| lineInfo                                                                             | integrationDetails | Group                                                      |                               |          |                                                                                                    |
| lineInfoList                                                                         | lineInfo           | List                                                       |                               |          |                                                                                                    |
| purchaseRequisitionLineId                                                            | lineInfoList       | Field                                                      | Lines/DFF/<br>wacsPrLineId    |          | The WACS Purchase Requisition Line ID is stored as a DFF<br>field in the Oracle ERP Procurement application to be sent<br>back as part of the PO sync. The DFF name is<br>wacsPrLineId.                           |
|                                                                                      |                    |                                                            |                               |          | Example: "DFF": [{"wacsPrLineId" : 3449987}]                                                                                                    |
|                                                                                      |                    |                                                            | Lines/<br>DestinationTypeCode |          | Required field in Create Purchase Requisition API.<br>Defaulted by Integration.                                                                                                    |
|                                                                                      |                    |                                                            |                               |          | Get value from property name fprc.destinationtype.code in<br>the OUTL-BRT-WACS_FPRC_ConfigProps file. Integration<br>will set the value to always be EXPENSE since FPRC is not<br>tracking or handling inventory. |
| boStatus                                                                             | lineInfoList       | Field                                                      |                               |          | Not Mapped                                                                                                    |
| statusReason                                                                         | lineInfoList       |                                                            |                               |          | Not Mapped                                                                                                    |
| resourceTypeExternalId                                                               | lineInfoList       | Field                                                      | Lines/ItemId                  |          | Optional field in API. If provided, this is the ERP's system<br>generated Item ID. If the stock item or resource does not<br>exist in the ERP, leave this blank and only pass the item<br>description.            |
| resourceTypeId                                                                       | lineInfoList       | Field                                                      |                               |          | Not Mapped                                                                                                    |
|                                                                                      |                    |                                                            |                               |          | WAM's system generated resource Type ID.                                                                                                    |
| stockItemDetailExternalId                                                            | lineInfoList       |                                                            |                               |          | Not Mapped                                                                                                    |
| stockItemDetailId                                                                    | lineInfoList       | Field                                                      |                               |          | Not Mapped                                                                                                    |
|                                                                                      |                    |                                                            |                               |          | WAM's system generated stockItemDetailId.                                                                                                    |

| WACS Purchase Requisition Outbound Message Business Object<br>(W1-PurReqIntegOutMsg) |                 | ERP Procurement<br>Purchase Requisition<br>API (Create PR) | DVM Mapping           | Comments                        |                                                                                                    |
|--------------------------------------------------------------------------------------|-----------------|------------------------------------------------------------|-----------------------|---------------------------------|----------------------------------------------------------------------------------------------------|
| Element Name                                                                         | Parent Element  | Туре                                                       | Full Path             | DVM Name                        |                                                                                                    |
| blanketContractLineExternalId                                                        | lineInfoList    | Field                                                      |                       |                                 | Not Mapped                                                                                                    |
|                                                                                      |                 |                                                            |                       |                                 | Blanket Contract is not supported in 21A                                                                                                    |
| blanketContractLineId                                                                | lineInfoList    | Field                                                      |                       |                                 | Not Mapped                                                                                                    |
|                                                                                      |                 |                                                            |                       |                                 | WAM's system generated blanket contract line ID.                                                                                                    |
| projectId                                                                            | lineInfoList    | Field                                                      |                       |                                 | Not Mapped. WAM Project ID.                                                                                                    |
| description                                                                          | lineInfoList    | Field                                                      | Lines/ItemDescription |                                 | Required field in Create Purchase Requisition API.                                                                                                    |
|                                                                                      |                 |                                                            | Lines/CategoryName    | OUTL-BRT-<br>WACS_FPRC_ItemType | Required if ItemId is not passed. Name of the purchasing category that is used for classifying the purchase being made by using this order line.                                                                              |
| bo                                                                                   | lineInfoList    | Field                                                      |                       |                                 | Not Mapped                                                                                                    |
| creationDateTime                                                                     | lineInfoList    | Field                                                      |                       |                                 | Not Mapped                                                                                                    |
| statusDateTime                                                                       |                 |                                                            |                       |                                 | Not Mapped                                                                                                    |
| version                                                                              |                 |                                                            |                       |                                 | Not Mapped                                                                                                    |
| workOrderNumber                                                                      | lineInfoList    | Field                                                      |                       |                                 | Not Mapped. WAM's Work Order Number                                                                                                    |
| activityNumber                                                                       | lineInfoList    | Field                                                      |                       |                                 | Not Mapped. WAM's Activity Number                                                                                                    |
| requisitionInfo                                                                      | lineInfoList    | Group                                                      |                       |                                 |                                                                                                    |
| itemNumber                                                                           | requisitionInfo | Field                                                      | Lines/LineNumber      |                                 | Required field in Create Purchase Requisition API.                                                                                                    |
|                                                                                      |                 |                                                            |                       |                                 | Item sequence number. Number that uniquely identifies the line associated with a purchase requisition.                                                                                                    |
| itemType                                                                             | requisitionInfo | Field                                                      | Lines/LineTypeCode    | OUTL-BRT-<br>WACS_FPRC_ItemType | Required field in Create Purchase Requisition API.                                                                                                    |
|                                                                                      |                 |                                                            |                       | whee_rrike_nemrype              | Abbreviation that uniquely identifies the line type. ERP<br>Values include Goods, Rate Based Services, General Hourly<br>Services, General Monthly Services, Fixed Price Services, and<br>so on. WACS values: W1MC, W1MT,W1SV |
| quantity                                                                             | requisitionInfo | Field                                                      | Lines/Quantity        |                                 |                                                                                                    |

| WACS Purchase Requisition Outbound Message Business Object<br>(W1-PurReqIntegOutMsg) |                 | ERP Procurement<br>Purchase Requisition DVM Mapping<br>API (Create PR) |                                           | Comments                       |                                                                                                    |
|--------------------------------------------------------------------------------------|-----------------|------------------------------------------------------------------------|-------------------------------------------|--------------------------------|----------------------------------------------------------------------------------------------------|
| Element Name                                                                         | Parent Element  | Туре                                                                   | Full Path                                 | DVM Name                       |                                                                                                    |
| unitprice                                                                            | requisitionInfo | Field                                                                  | Lines/Price                               |                                |                                                                                                    |
| unitOfPurchase                                                                       | requisitionInfo | Field                                                                  | Lines/UOM                                 | OUTL-BRT-<br>WACS_FPRC_UOMCode | Need to test. ERP UOMCode max length is 3, UOM I s25                                                                                                    |
| requiredByDate                                                                       | requisitionInfo | Field                                                                  | Lines/<br>RequestedDeliveryDate           |                                | <b>Required field in Create Purchase Requisition API.</b><br>Date when the buying company requested the ordered item<br>or service to be delivered. If WACS does not pass a<br>requiredByDate in the line, integration check the<br>requredByDate in the header. If that is also blank the |
| vendorpartNumber                                                                     | requisitionInfo | Field                                                                  | Lines/                                    |                                | integration default the value based on the current date + 7<br>days.<br>Number that identifies the supplier or code for the goods or                                                                                                    |
|                                                                                      | requisitioninio | i lota                                                                 | SupplierItemNumber                        |                                | services ordered on the purchase requisition line.                                                                                                    |
| accountingInfo                                                                       | lineInfoList    | Group                                                                  |                                           |                                |                                                                                                    |
| costCenterList                                                                       | accountingInfo  | List                                                                   |                                           |                                |                                                                                                    |
|                                                                                      |                 |                                                                        | lines/distribution/<br>DistributionNumber |                                | Defaulted by Integration.                                                                                                    |
|                                                                                      |                 |                                                                        |                                           |                                | Get the value from the position of the record in the distribution list.                                                                                                    |
| glAccount                                                                            | costCenterList  | Field                                                                  | lines/distributions/<br>ChargeAccount     |                                |                                                                                                    |
| costCenter                                                                           | costCenterList  | Field                                                                  |                                           |                                | Not Mapped                                                                                                    |
| expenseCode                                                                          | costCenterList  | Field                                                                  |                                           |                                | Not Mapped                                                                                                    |
| percentage                                                                           | costCenterList  | Field                                                                  |                                           |                                | Not Mapped                                                                                                    |
| quantity                                                                             | costCenterList  | Field                                                                  | lines/distributions/<br>Quantity          |                                | Required field in Create Purchase Requisition API.                                                                                                    |

#### Purchase Order Synchronization Process (Oracle Fusion Procurement Cloud Initiated)

This section describes data mapping for the Purchase Order Synchronization process initiated from Oracle Fusion Procurement Cloud.

| Oracle ERP Cloud - PO Event<br>Request                  | WAM REST IWS: W1-PurchaseO    | rderIntegInbound  |                  | DVM Mapping                             | Comments                                                                                                    |
|---------------------------------------------------------|-------------------------------|-------------------|------------------|-----------------------------------------|----------------------------------------------------------------------------------------------------|
| Column Name                                             | Element Name                  | Parent Element    | Туре             | DVM Name                                |                                                                                                    |
| /onEvent/<br>getPurchaseOrderResponse/<br>result/Value/ | W1PurOrdSync                  |                   | Outermost<br>Tag |                                         |                                                                                                    |
|                                                         | input                         | W1PurOrdSync      | Group            |                                         |                                                                                                    |
|                                                         | externalSystem                | input             | Field            |                                         | Defaulted by Integration using property name WACS.                                                                                                    |
|                                                         |                               |                   |                  |                                         | External.System in the ConfigurationProperties file.                                                                                                    |
| POHeaderId                                              | externalReferenceId           | input             | Field            |                                         | WACS externalRefernceId expects a unique ID sent out as<br>part of the request message by the external system (FPRC)<br>initiating the sync request. This ID is used by the external<br>system to tie together the response coming back to the<br>FPRC from WAM, if any. |
| POHeaderId                                              | extemalPkValue1               | input             | Field            |                                         | FPRC system generated Purchase Order Header ID. This is the Purchase Order Table's unique identifier.                                                                                                    |
|                                                         | purchaseOrderInfo             | input             | Group            |                                         |                                                                                                    |
|                                                         | headerInformation             | purchaseOrderInfo | Group            |                                         |                                                                                                    |
| POHeaderId                                              | purchaseOrderHeaderExternalId | headerInformation | Field            |                                         | FPRC system generated Purchase Order Header ID.                                                                                                    |
| DocumentStatusCode                                      | status                        | headerInformation | Field            | OUTL-BRT-<br>FPRC_WACS_<br>POStatusCode | FPRC will send the PO to WACS when the status is<br>OPEN(ISSUED) or when the PO status is changed to<br>CANCELED or FINALLY CLOSED.                                                                                                    |
| OrderNumber                                             | purchaseOrderNumber           | headerInformation | Field            |                                         | Purchase Order Number is the same for both WAM and ERP system.                                                                                                    |

| Oracle ERP Cloud - PO Event<br>Request | WAM REST IWS: W1-Purchas | eOrderIntegInbound |       | DVM Mapping                                  | Comments                                                                                                    |
|----------------------------------------|--------------------------|--------------------|-------|----------------------------------------------|----------------------------------------------------------------------------------------------------|
| Column Name                            | Element Name             | Parent Element     | Туре  | DVM Name                                     |                                                                                                    |
| OrderRevision                          | revisionNumber           | headerInformation  | Field |                                              | For PO updates, FPRC sends the updated PO using the<br>same ERP PO Header Id with a revision. Not all updates<br>create a new revision. |
|                                        |                          |                    |       |                                              | Example: Description changes do not create a new revision, but quantity or price change does.                                           |
| DocumentDescription                    | description              | headerInformation  | Field |                                              |                                                                                                    |
| CreationDate                           | creationDateTime         | headerInformation  | Field |                                              | Sample Creation DateTime coming from FPRC (2021-01-20T21:23:45.0Z).                                                                     |
| BuyerId                                | buyerEmployeeExternalId  | headerInformation  | Field |                                              | The FPRC Buyer ID is a valid HR record or employee ID.<br>This employer ID must also exist in WACS.                                     |
|                                        | issueDate                | headerInformation  | Field |                                              | Defaulted by Integration.                                                                                                    |
|                                        |                          |                    |       |                                              | This is the approval date or the issue date. Integration passes the current date.                                                       |
|                                        | requiredDate             | headerInformation  | Field |                                              | Not Mapped                                                                                                    |
| DeliverToLocationCode                  | shipToLocation           | headerInformation  | Field | OUTL-BRT-<br>WACS_FPRC_<br>DeliverToLocation | FPRC passes a valid FPRC Deliver to Location ID.<br>Integration uses dvm to map it to the Valid WAM Ship To<br>Location.                |
|                                        | deliverToLocation        | headerInformation  | Field |                                              | Not Mapped                                                                                                    |
| SupplierSiteId                         | vendorLocationExternalId | headerInformation  | Field |                                              | Valid ERP Supplier Site ID is passed to WAM. Note,<br>Vendor Location/Supplier Site Sync from ERP to WAM<br>must be done first.         |
|                                        | location                 | headerInformation  | Group |                                              | Not Mapped. Vendor Location Address Information                                                                                         |
|                                        | address1                 | location           | Field |                                              |                                                                                                    |
|                                        | address2                 | location           | Field |                                              |                                                                                                    |
|                                        | address3                 | location           | Field |                                              |                                                                                                    |
|                                        | address4                 | location           | Field |                                              |                                                                                                    |
|                                        | city                     | location           | Field |                                              |                                                                                                    |

| Oracle ERP Cloud - PO Event<br>Request           | WAM REST IWS: W1-PurchaseOr     | derIntegInbound    |       | DVM Mapping DVM Name                    | Comments                                                                                                    |
|--------------------------------------------------|---------------------------------|--------------------|-------|-----------------------------------------|----------------------------------------------------------------------------------------------------|
| Column Name                                      | Element Name                    | Parent Element     | Туре  |                                         |                                                                                                    |
|                                                  | state                           | location           | Field |                                         |                                                                                                    |
|                                                  | county                          | location           | Field |                                         |                                                                                                    |
|                                                  | country                         | location           | Field |                                         |                                                                                                    |
|                                                  | postal                          | location           | Field |                                         |                                                                                                    |
| CurrencyCode                                     | currency                        | headerInformation  | Field | OUTL-BRT-<br>WACS_FPRC_<br>CurrencyCode |                                                                                                    |
| ConversionRate                                   | exchangeRate                    | headerInformation  | Field |                                         |                                                                                                    |
| FOBCode                                          | freeOnBoard                     | headerInformation  | Field | OUWAMERP_<br>FOB                        |                                                                                                    |
| PaymentTermsId                                   | paymentTerms                    | headerInformation  | Field | OUWAMERP_<br>Payment'Term               |                                                                                                    |
|                                                  | blanketContractHeaderExternalId | headerInformation  | Field |                                         | Not Mapped                                                                                                    |
|                                                  |                                 |                    |       |                                         | Blanket Contract is not supported in 21A.                                                                                       |
| DocumentTypeCode                                 | purchaseDocumentType            | headerInformation  | Field |                                         | Not Mapped                                                                                                    |
|                                                  | lineInfomation                  | purchaseOrderInfo  | Group |                                         |                                                                                                    |
|                                                  | lineInfomationList              | lineInfomation     | List  |                                         | Loop through the PurchaseOrderLine List if there is more that one PO Line.                                                      |
| POLineId                                         | purchaseOrderLineExternalId     | lineInfomationList | Field |                                         | FPRC Purchase Order Line system generated ID. This is the PO Line Table's unique identifier.                                    |
| LineStatusCode                                   | status                          | lineInfomationList | Field | OUTL-BRT-<br>WACS_FPRC_<br>POLineStatus | FPRC sends the PO to WACS when the status is<br>OPEN(ISSUED) or when the PO status is changed to<br>CANCELED or FINALLY CLOSED. |
| ItemDescription                                  | description                     | lineInfomationList | Field |                                         | Item description                                                                                                    |
| PurchaseOrderLine/<br>LineFlexfield/wacsPrLineId | purchaseRequisitionLineId       | lineInfomationList | Field |                                         | WACS Purchase Requisition Line ID sent out during the<br>Purchase Requisition Sync.                                             |
|                                                  | blanketContractLineExternalId   | lineInfomationList | Field |                                         | Not Mapped. Blanket Contract is not supported in 21A.                                                                           |

| Oracle ERP Cloud - PO Event<br>Request                        | WAM REST IWS: W1-Purch | naseOrderIntegInbound |       | DVM Mapping                         | Comments                 |
|---------------------------------------------------------------|------------------------|-----------------------|-------|-------------------------------------|--------------------------|
| Column Name                                                   | Element Name           | Parent Element        | Туре  | DVM Name                            |                          |
| LineType                                                      | itemType               | lineInfomationList    | Field | OUTL-BRT-<br>WACS_FPRC_<br>ItemType |                          |
| Quantity                                                      | quantity               | lineInfomationList    | Field |                                     |                          |
| Price                                                         | unitprice              | lineInfomationList    | Field |                                     |                          |
| UnitOfMeasure                                                 | unitOfPurchase         | lineInfomationList    | Field | OUTL-BRT-<br>WACS_FPRC_<br>UOMCode  |                          |
| PurchaseOrderLine/<br>PurchaseOrderSchedule/<br>NeedByDate    | requiredDate           | lineInfomationList    | Field |                                     |                          |
| PurchaseOrderLine/<br>PurchaseOrderSchedule/<br>PromisedDate  | promiseDate            | lineInfomationList    | Field |                                     |                          |
| PurchaseOrderLine/<br>SupplierItem                            | vendorpartNumber       | lineInfomationList    | Field |                                     |                          |
|                                                               | taxLines               | lineInfomationList    | Group |                                     |                          |
|                                                               | taxLinesList           | taxLines              | List  |                                     |                          |
|                                                               | seq                    | taxLinesList          | Field |                                     | Defaulted by Integration |
| PurchaseOrderLine/<br>PurchaseOrderSchedule/<br>TotalTaxTotal | taxAmount              | taxLinesList          | Field |                                     |                          |
| PurchaseOrderLine/<br>PurchaseOrderSchedule/<br>OrderedAmount | lineAmount             | lineInfomationList    | Field |                                     |                          |
| PurchaseOrderLine/<br>PurchaseOrderSchedule/<br>TotalAmount   | lineTotal              | lineInfomationList    | Field |                                     |                          |

#### **Receipts Synchronization Process (Oracle Utilities Work and Asset Cloud Initiated)**

This section describes data mapping for the Receipts Synchronization process initiated by Oracle Utilities Work and Asset Cloud.

| FPRC Inbound Rest Service receivingReceiptRequests | WACS Outbound Sync Reques<br>(W1-ReceiptOutboundSyncReq |                |       | DVM Mapping                        | Comments                                                                                                    |
|----------------------------------------------------|---------------------------------------------------------|----------------|-------|------------------------------------|----------------------------------------------------------------------------------------------------|
| Column Name                                        | Element Name                                            | Parent Element | Туре  | DVM Name                           |                                                                                                    |
|                                                    | sendDetails                                             | Outermost Tag  | Group |                                    |                                                                                                    |
|                                                    | syncRequestId                                           | sendDetails    | Field |                                    | Unique ID sent by WACS on each outbound message                                                                    |
|                                                    | receipt                                                 | sendDetails    | Group |                                    |                                                                                                    |
|                                                    | header                                                  | receipt        | Group |                                    |                                                                                                    |
|                                                    | timeZone                                                | header         | Field |                                    | Not Mapped                                                                                                    |
| wacsRcptHeaderId(DFF)                              | receiptHeaderId                                         | header         | Field |                                    | WACS Receipt ID, mapped to DFF in FPRC                                                                             |
|                                                    | purchaseOrderRevisionNumber                             | header         | Field |                                    | Not Mapped                                                                                                    |
| /Lines/DocumentNumber                              | purchaseOrderNumber                                     | header         | Field |                                    | FPRC Purchase Order Number                                                                                         |
| wacsPoHeaderId(DFF)                                | purchaseOrderHeaderId                                   | header         | Field |                                    |                                                                                                    |
| /Lines/POHeaderId                                  | purchaseOrderHeaderExternalId                           | header         | Field |                                    | FPRC Purchase Order Header ID                                                                                      |
| Comments                                           | description                                             | header         | Field |                                    |                                                                                                    |
|                                                    | creationDateTime                                        | header         | Field |                                    |                                                                                                    |
|                                                    | completionDateTime                                      | header         | Field |                                    |                                                                                                    |
| VendorId                                           | vendorExternalId                                        | header         | Field |                                    |                                                                                                    |
| VendorSiteId                                       | vendorLocationExternalId                                | header         | Field |                                    |                                                                                                    |
| EmployeeId                                         | receivedByEmployeedExternalId                           | header         | Field | OUTL-BRT-<br>WACS_FPRC_ConfigProps | If the field is empty coming from WACS, default<br>employee ID as in property fprc.receipt.emp.id is picked<br>up. |
|                                                    | vendor                                                  | header         | Field |                                    | Not Mapped                                                                                                    |
|                                                    | vendorLocationId                                        | header         | Field |                                    | Not Mapped                                                                                                    |
|                                                    | receivedBy                                              | header         | Field |                                    | Not Mapped                                                                                                    |
| BusinessUnitId                                     |                                                         | header         | Field | OUTL-BRT-<br>WACS_FPRC_ConfigProps | Refers to property "fprc.businessunit.id"                                                                          |

| FPRC Inbound Rest Service<br>receivingReceiptRequests | WACS Outbound Sync Reque<br>(W1-ReceiptOutboundSyncRe | st:<br>equest) |       | DVM Mapping                        | Comments                                                                             |
|-------------------------------------------------------|-------------------------------------------------------|----------------|-------|------------------------------------|--------------------------------------------------------------------------------------|
| Column Name                                           | Element Name                                          | Parent Element | Туре  | DVM Name                           |                                                                                      |
| ReceiptSourceCode                                     |                                                       | header         | Field | OUTL-BRT-<br>WACS_FPRC_ConfigProps | Refers to property "fprc.receipt.source.code".Value<br>supported is "VENDOR"         |
| OrganizationCode                                      |                                                       | header         | Field | OUTL-BRT-<br>WACS_FPRC_ConfigProps | Refers to property "fprc.destination.organization.code"                              |
| /Lines                                                | Line Items                                            |                |       |                                    |                                                                                      |
|                                                       | lines                                                 | receipt        | Group |                                    |                                                                                      |
|                                                       | _data                                                 | lines          | List  |                                    |                                                                                      |
| wacsRcptLineId(DFF)                                   | receiptLineId                                         | _data          | Field |                                    | WACS Line ID                                                                         |
| POLineId                                              | purchaseOrderLineExternalId                           | _data          | Field |                                    | FPRC PO Line ID                                                                      |
| wacsPoLineId (DFF)                                    | purchaseOrderLineId                                   | _data          | Field |                                    |                                                                                      |
|                                                       | stockItemDetailExternalId                             | _data          | Field |                                    |                                                                                      |
|                                                       | stockItemDetailId                                     | _data          | Field |                                    |                                                                                      |
| ItemId                                                | resourceTypeExternalId                                | _data          | Field |                                    |                                                                                      |
|                                                       | resourceTypeId                                        | _data          | Field |                                    |                                                                                      |
| Comments                                              | description                                           | _data          | Field |                                    |                                                                                      |
| UnitOfMeasure                                         | unitOfPurchase                                        | _data          | Field | OUTL-BRT-<br>WACS_FPRC_UOM         |                                                                                      |
| Quantity                                              | quantity                                              | _data          | Field |                                    |                                                                                      |
|                                                       | forceComplete                                         | _data          | Field |                                    |                                                                                      |
| DestinationTypeCode                                   |                                                       |                |       | OUTL-BRT-<br>WACS_FPRC_ConfigProps | Refers to property "fprc.destinationtype.code". Value will always be EXPENSE         |
| SourceDocumentCode                                    |                                                       |                |       | OUTL-BRT-<br>WACS_FPRC_ConfigProps | Refers to property "fprc.receipt.source.doccode".Value supported is always "PO"      |
| TransactionType                                       |                                                       |                |       | OUTL-BRT-<br>WACS_FPRC_ConfigProps | Refers to property "fprc.receipt.transationtype".Value supported will be "RECEIVE"   |
| AutoTransactCode                                      |                                                       |                |       | OUTL-BRT-<br>WACS_FPRC_ConfigProps | Refers to property "fprc.receipt.autotransactcode".Value supported will be "DELIVER" |

| FPRC Inbound Rest Service<br>receivingReceiptRequests | WACS Outbound Sync Request:<br>(W1-ReceiptOutboundSyncRequest) |                |      | DVM Mapping                        | Comments                                                                                  |
|-------------------------------------------------------|----------------------------------------------------------------|----------------|------|------------------------------------|-------------------------------------------------------------------------------------------|
| Column Name                                           | Element Name                                                   | Parent Element | Туре | DVM Name                           |                                                                                           |
| SoldtoLegalEntityId                                   |                                                                |                |      | OUTL-BRT-<br>WACS_FPRC_ConfigProps | Refers to property<br>"fprc.receipt.soldtolegalentityid".Default SoldToLegal<br>Entity ID |